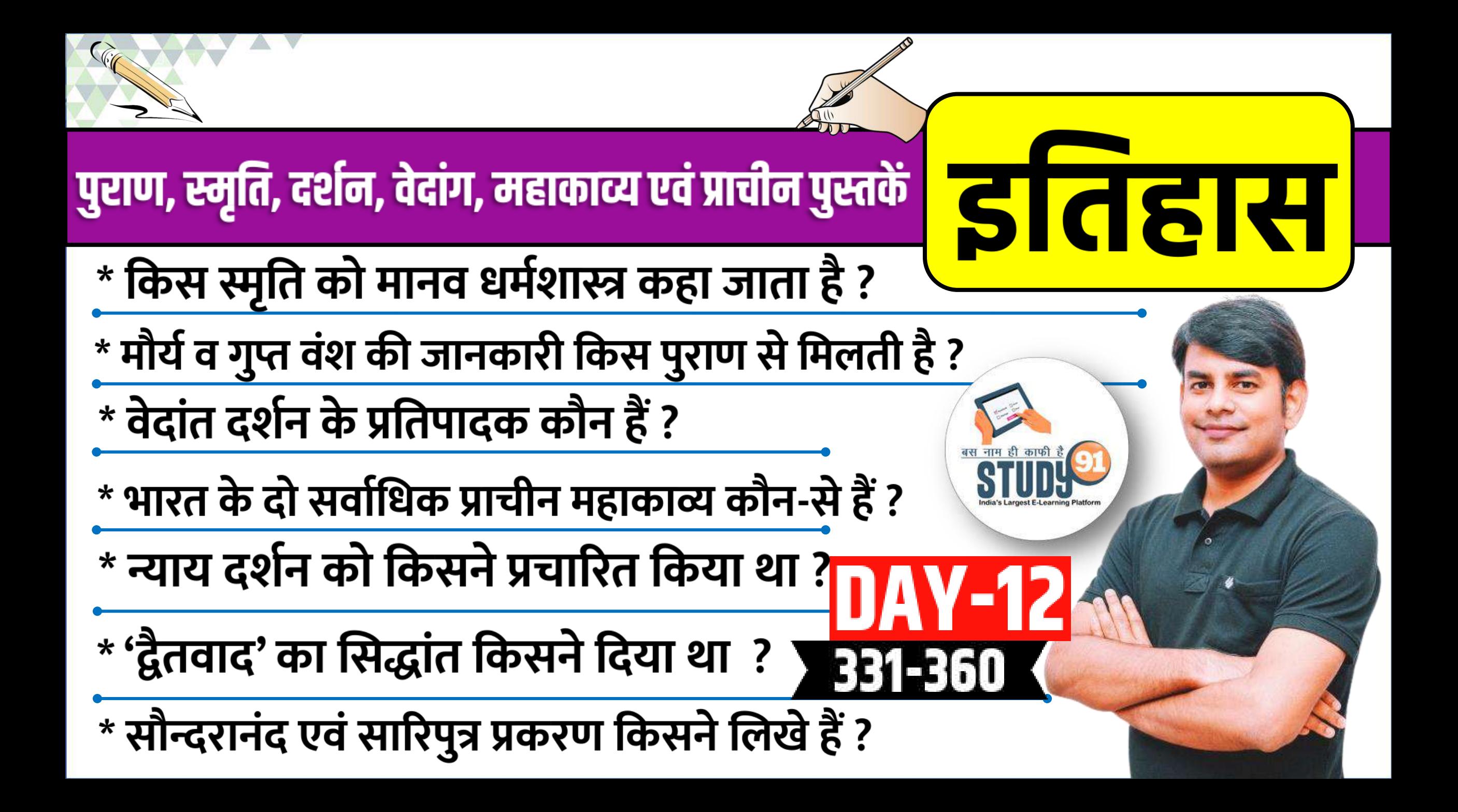

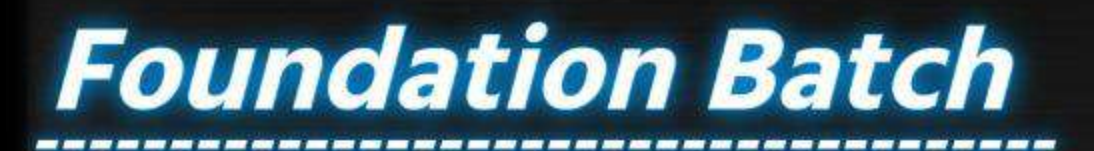

 $\partial^{\circ}$ 

UP Special

 $\circ$ 

## S Call Us Now 7007734525, 9455069191

#### Geography Rolity History

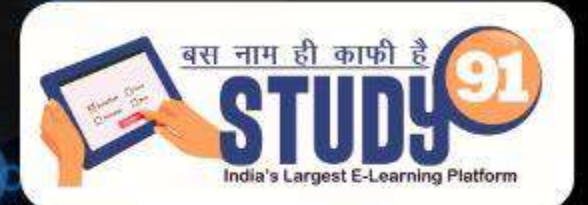

# . o <u>o . . . Science</u>

**>Economics** 

Environment Hindi

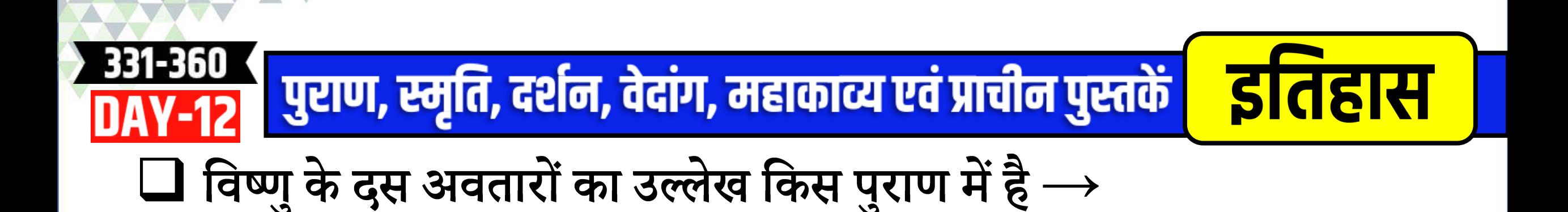

## $\Box$  मत्स्य पुराण किस वंश से संबंधित है  $\rightarrow$

#### $\Box$  मौर्य व गुप्त वंश की जानकारी किस पुराण से मिलती है  $\rightarrow$

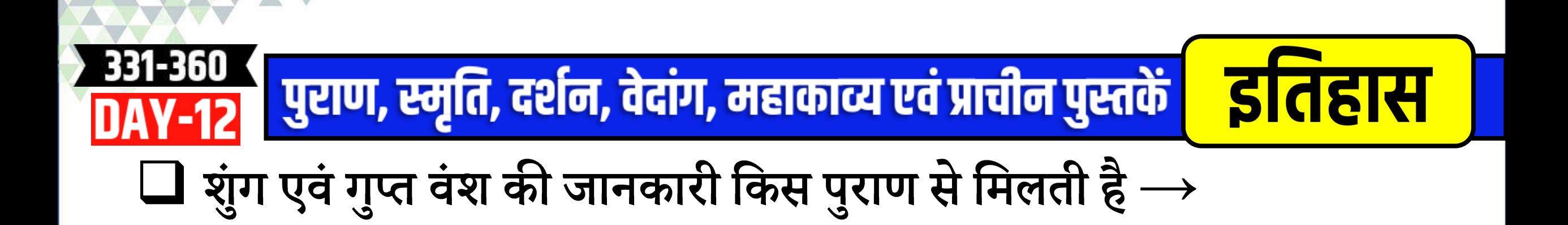

## $\Box$  'मनुस्मृति' मुख्यतया किससे संबंधित है  $\rightarrow$

## $\Box$  किस स्मृति को मानव धर्मशास्त्र कहा जाता है  $\rightarrow$

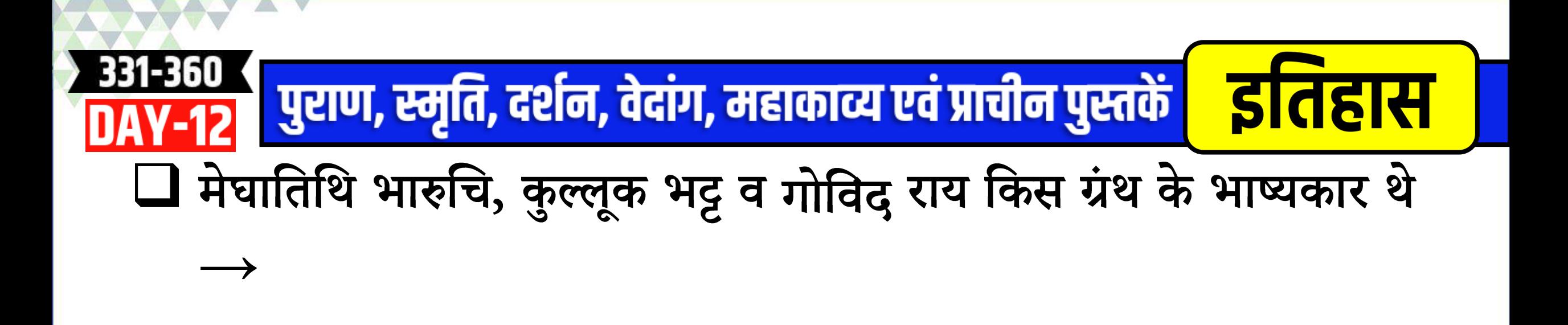

#### $\Box$  अपरार्क, विश्वरुप व विज्ञानेश्वर किस ग्रंथ के भाष्यकार थे  $\rightarrow$

#### $\Box$  वैशेषिक दर्शन के प्रतिपादक कौन हैं  $\rightarrow$

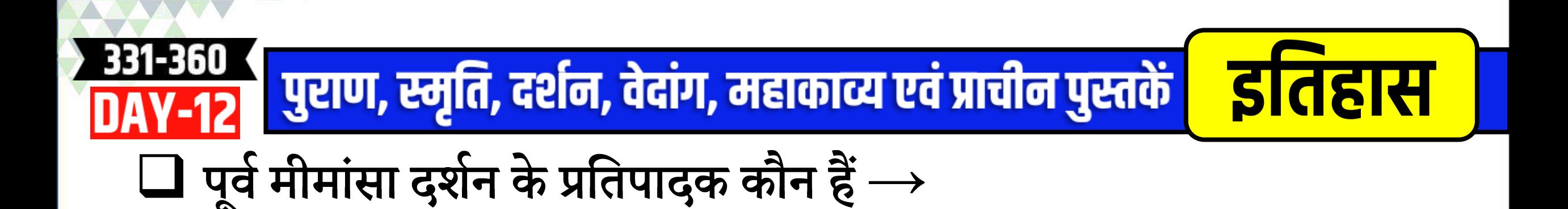

#### $\Box$  उत्तर मीमांसा के प्रणेता कौन हैं  $\rightarrow$

#### $\Box$  वेदांत दर्शन के प्रतिपादक कौन हैं  $\rightarrow$

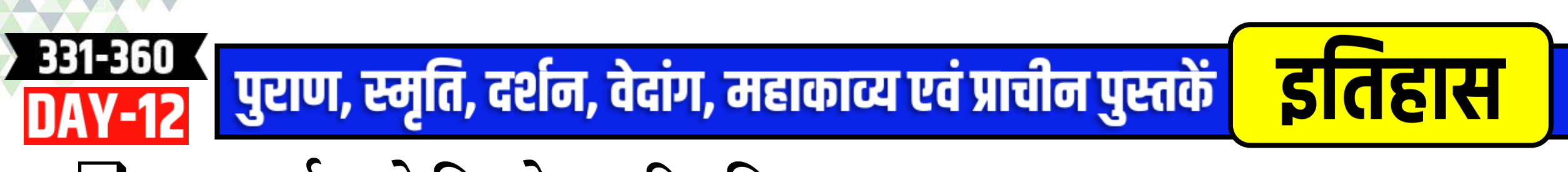

#### $\Box$  न्याय दर्शन को किसने प्रचारित किया था  $\rightarrow$

#### $\Box$  योग दर्शन के प्रतिपादक कौन हैं  $\rightarrow$

#### $\Box$  सांख्य दर्शन के प्रतिपादक कौन हैं  $\rightarrow$

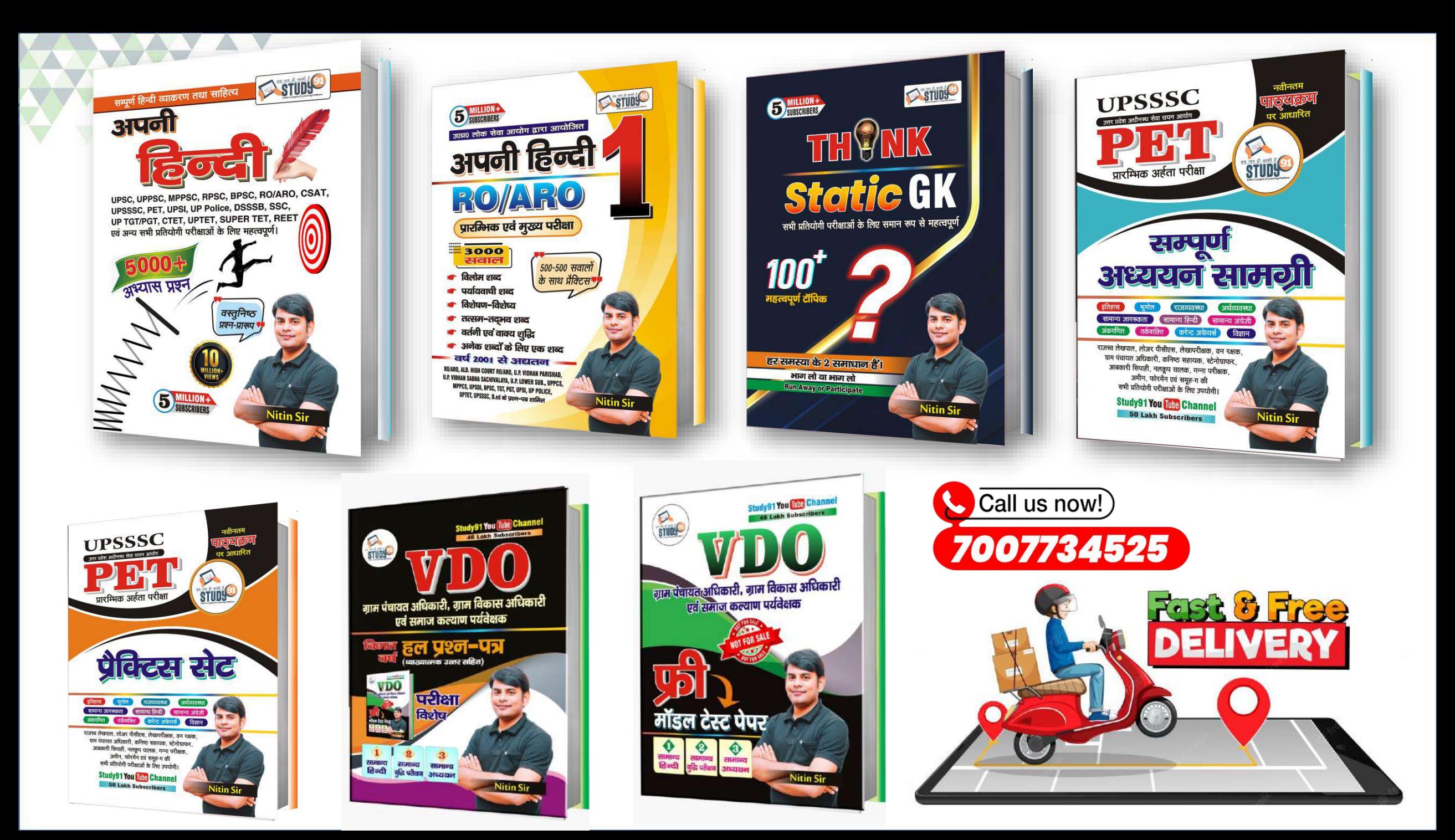

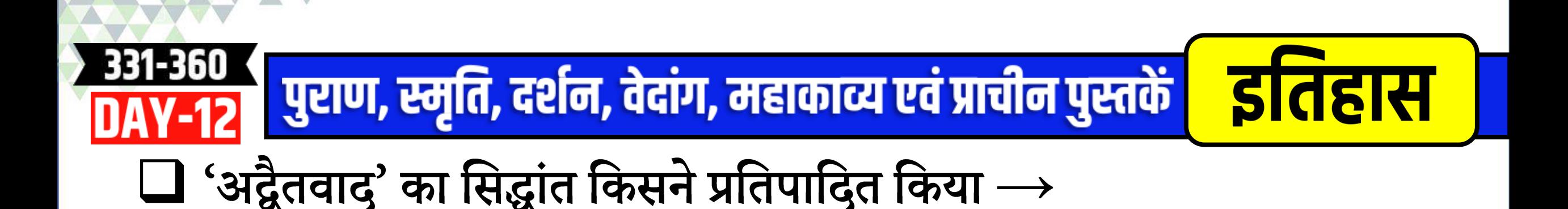

#### $\Box$  'विशिष्ट द्वैतवाद्' का सिद्धांत किसने दिया था  $\rightarrow$

#### $\Box$  'द्वैतवाद' का सिद्धांत किसने दिया था  $\rightarrow$

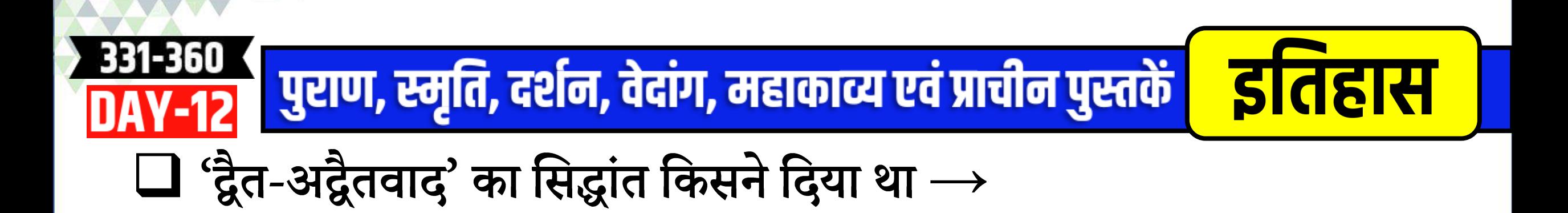

# $\Box$  किस उपनिषद् में वेदांगों का उल्लेख किया गया है  $\rightarrow$

 $\Box$  वेद के छंद में किस प्रकार की व्याख्या की गई है  $\rightarrow$ 

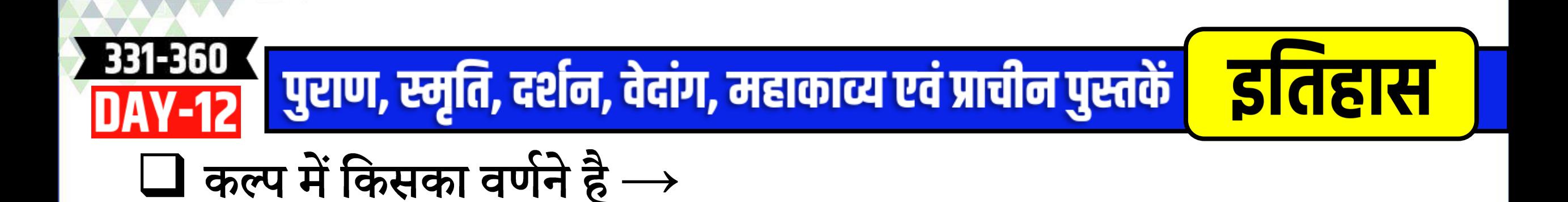

#### $\Box$  भारत के दो सर्वाधिक प्राचीन महाकाव्य कौन-से हैं  $\rightarrow$

# $\Box$  चतुर्विंशति साहस्त्री संहिता किसे कहा जाता है  $\rightarrow$

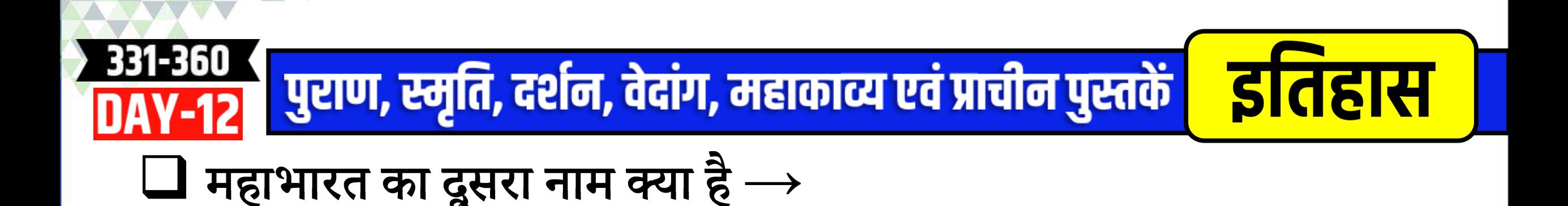

#### $\Box$  अष्टाध्यायी की रचना किसने की थी  $\rightarrow$

#### $\Box$  महाभाष्य की रचना किसने की थी  $\rightarrow$

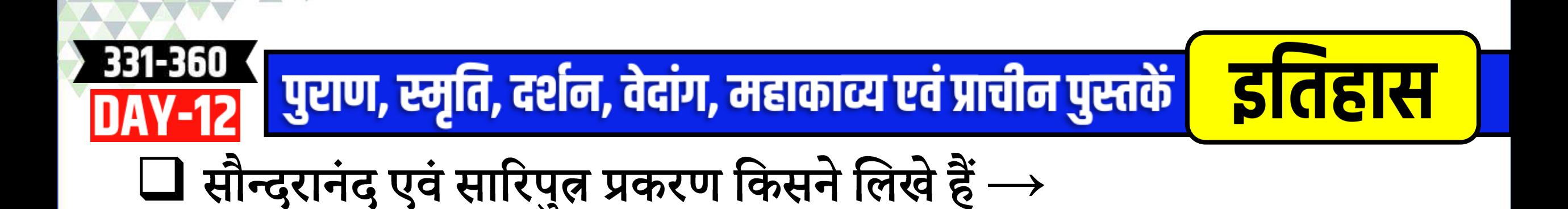

#### $\Box$  मुद्राराक्षस नाटक के रचयिता कौन थे  $\rightarrow$

#### $\Box$  मालविकाग्निमित्न किसने लिखा था  $\longrightarrow$

# **Mith Sir Hand Written E-Books**

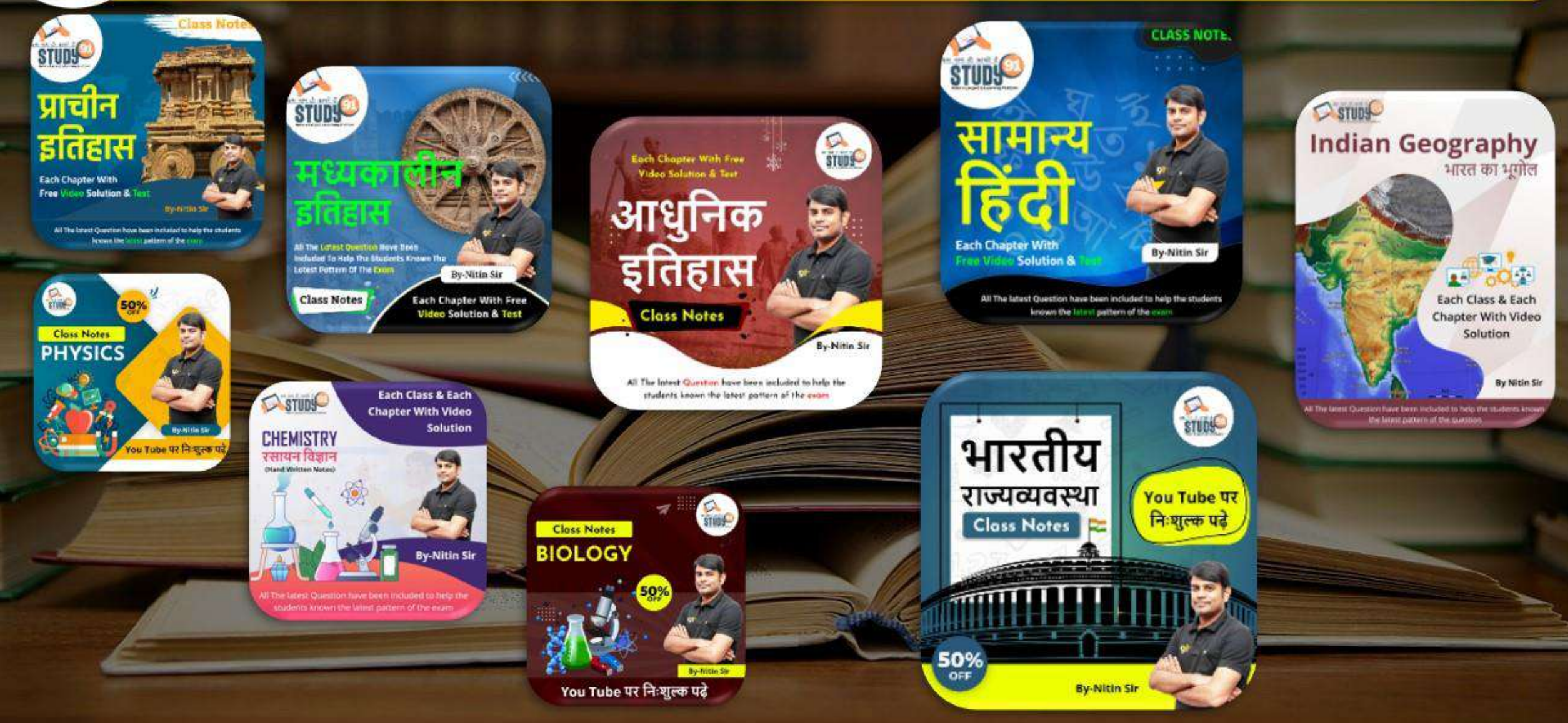

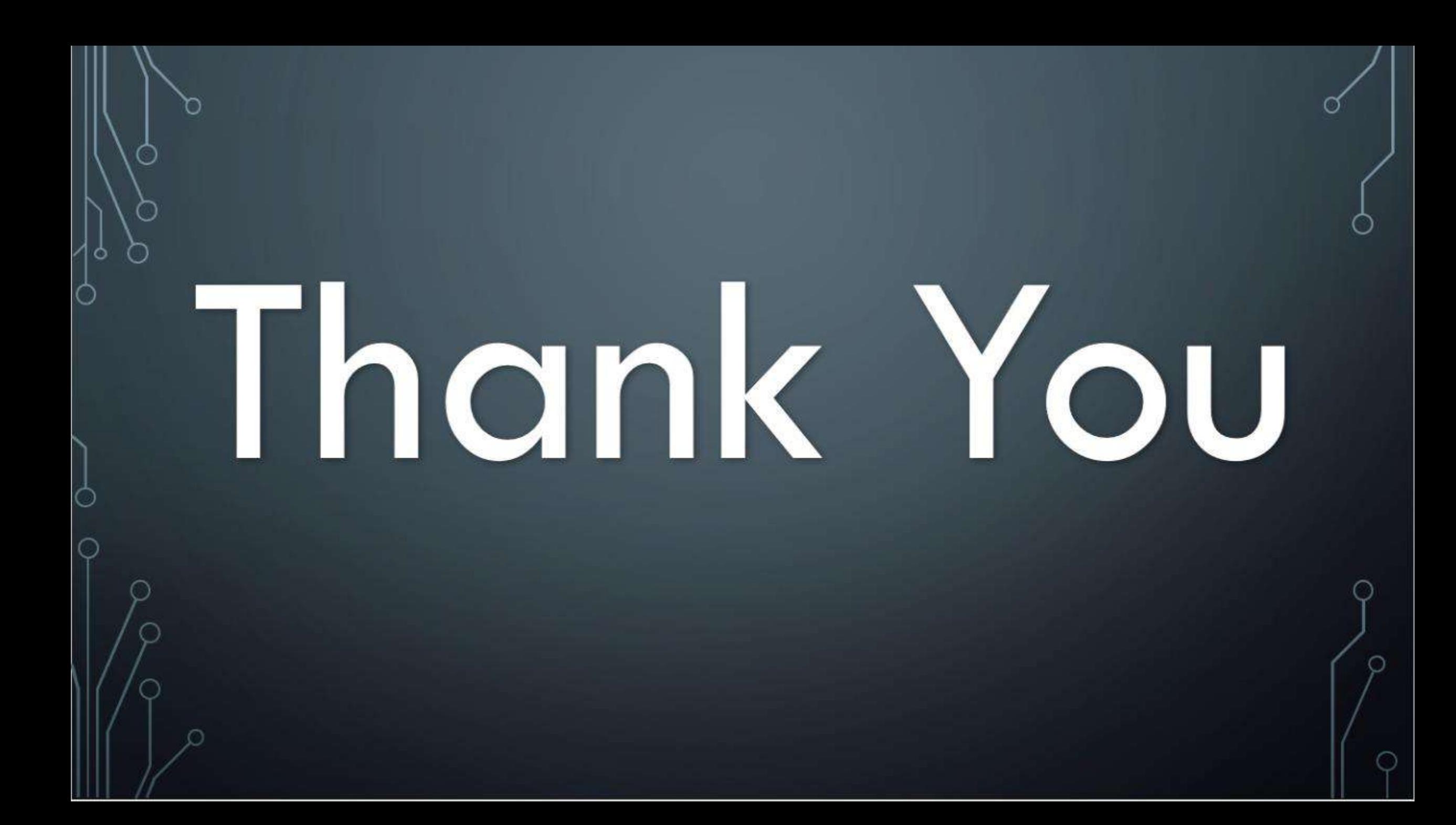